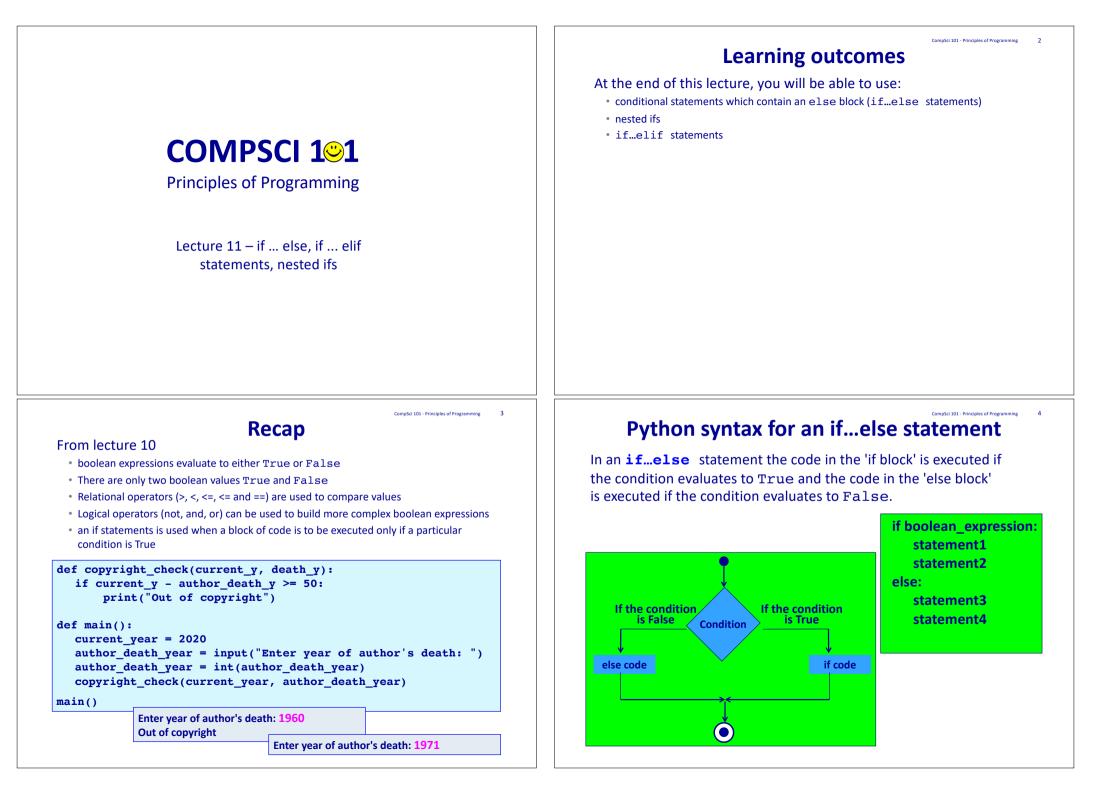

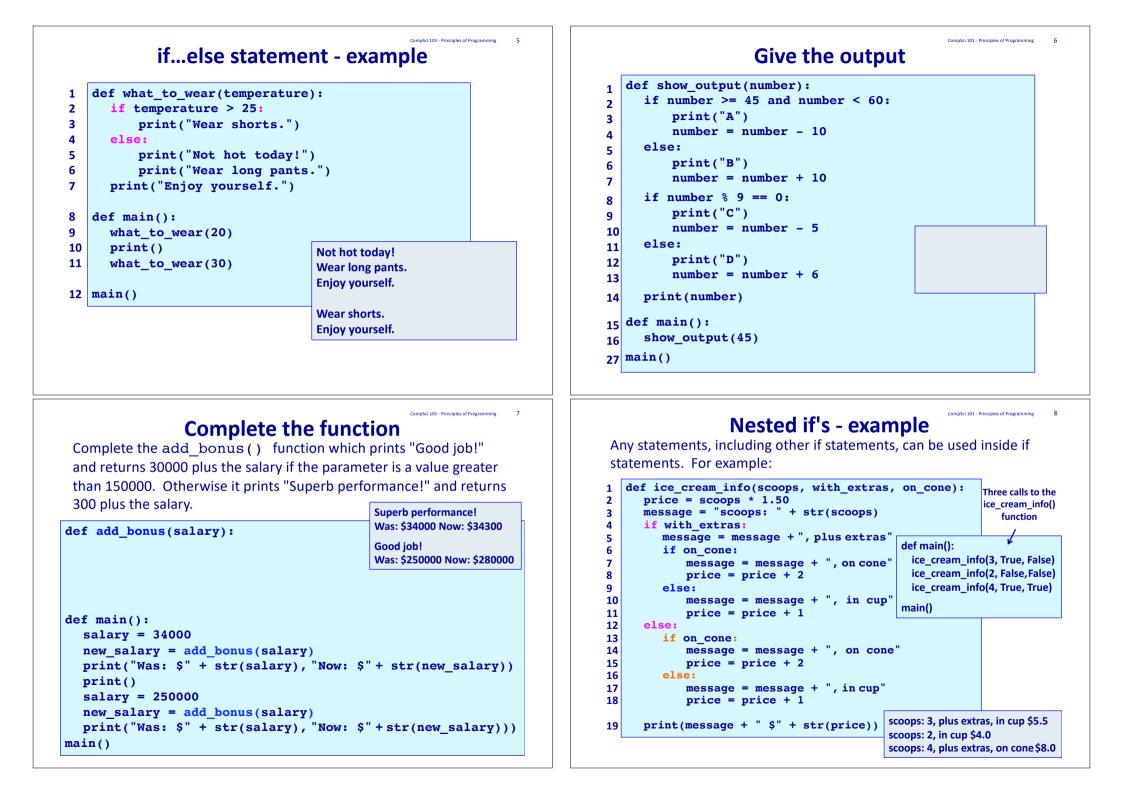

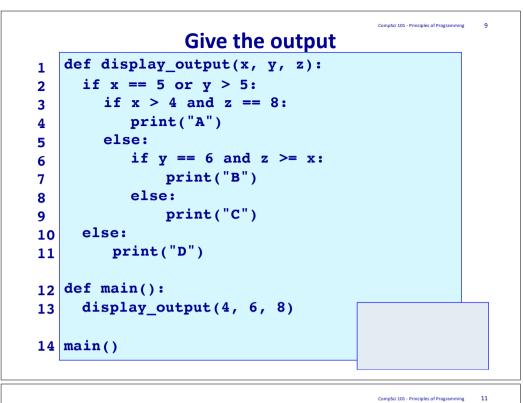

#### **Complete the function**

Using nested if statements complete the compare\_nums1() function which is passed two integers and returns a string. The function compares the first number to the second number and returns one of the following three strings (i.e., the string which is applicable):

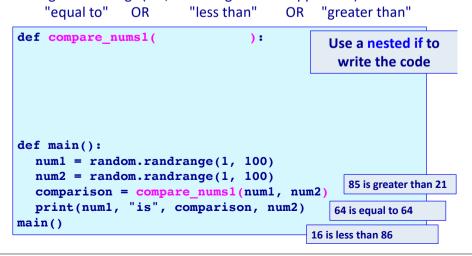

#### Note how the indentation increases at every nested if and this moves the code further and further to the right hand side.

Sometimes you have a situation when you wish to execute one block of code from many options, e.g. if you wish to print one statement depending on the number entered by the user.

| 1  | <pre>def what_to_do_now():</pre>             |                               |  |  |
|----|----------------------------------------------|-------------------------------|--|--|
| 2  | message = "Time to "                         |                               |  |  |
| 3  | <pre>user_choice = int(input("Enter se</pre> | election (1, 2,<br>or 3): ")) |  |  |
| 4  | <pre>if user_choice == 1:</pre>              |                               |  |  |
| 5  | <pre>print(message, "eat")</pre>             |                               |  |  |
| 6  | else:                                        |                               |  |  |
| 7  | <pre>if user_choice == 2:</pre>              |                               |  |  |
| 8  | <pre>print(message, "play")</pre>            | Enter selection (1, 2, or 3): |  |  |
| 9  | else:                                        | Time to play                  |  |  |
| 10 | <pre>if user_choice == 3:</pre>              |                               |  |  |
| 11 | print(message, "sleep")                      |                               |  |  |
| 12 | else:                                        |                               |  |  |
| 13 | <pre>print("incorrect selection!")</pre>     |                               |  |  |

# Python syntax of an if...elif statement <sup>12</sup>

The **if...elif** statement allows at most one option (only one) to be executed out of many options. The else option (the last block) is optional. **if boolean expression1:** 

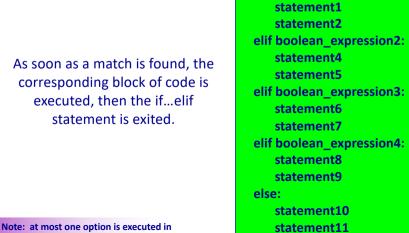

Note: at most one option is executed an if...elif statement.

#### Python syntax for an if...elif statement

The following diagram shows an **if...elif** situation. As soon as a match is found, the corresponding block of code is executed, then the if...elif statement is exited.

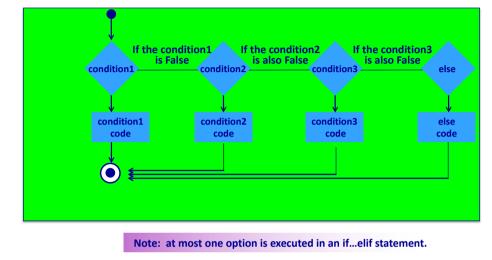

### **Complete the function**

CompSci 101 - Principles of Program

Using and if ... elif statement complete the compare\_nums2() function which is passed two integers and returns a string. The function compares the first number to the second number and returns one of the following three strings (i.e., the string which is applicable):

| "equal to"             | OR                   | "less than"                                                                  | OR   | "greater than"                     |  |
|------------------------|----------------------|------------------------------------------------------------------------------|------|------------------------------------|--|
| def compare_nu         | ms2(                 | ):                                                                           |      | Use an ifelif to<br>write the code |  |
|                        |                      |                                                                              |      |                                    |  |
| <pre>lef main():</pre> |                      | <pre>n.randrange(1, 100) n.randrange(1, 100) compare_nums2(num1, num2)</pre> |      |                                    |  |
| num1 = rando           | num1 = random.randra |                                                                              |      | 16 is less than 86                 |  |
|                        |                      |                                                                              | 1m2) | 64 is equal to 64                  |  |
| comparison =           |                      |                                                                              |      |                                    |  |
|                        |                      | omparison, num2)                                                             | )    | 85 is greater than 21              |  |

### An if...elif statement - example

A clearer way of writing the program from slide 10 is to use an

if ... elif statement:

| 1  | <pre>def what_to_do_now():</pre>                       |  |  |
|----|--------------------------------------------------------|--|--|
| 2  | message = "Time to "                                   |  |  |
| 3  | <pre>prompt = "Enter selection (1, 2, or 3): "</pre>   |  |  |
| 4  | <pre>user_choice = int(input(prompt))</pre>            |  |  |
|    |                                                        |  |  |
| 5  | <pre>if user_choice == 1:</pre>                        |  |  |
| 6  | <pre>print(message, "eat")</pre>                       |  |  |
| 7  | elif user_choice == 2: Enter selection (1, 2, or 3): 2 |  |  |
| 8  | print(message, "play") Time to play                    |  |  |
| 9  | <pre>elif user_choice == 3:</pre>                      |  |  |
| 10 | <pre>print(message, "sleep")</pre>                     |  |  |
| 11 | else:                                                  |  |  |
| 12 | <pre>print("incorrect selection!")</pre>               |  |  |

### **Complete the function**

CompSci 101 - Principles of Programming

A year is a leap year if it is divisible by 400, or divisible by 4 but not divisible by 100, e.g., 1900, 2011 and 2100 are not a leap years whereas 2000, 2008 and 2400 are leap years. Complete the is\_leap\_year() function.

def is\_leap\_year(year):

def main():
 print(is\_leap\_year(1900))
 print(is\_leap\_year(2011))
 print(is\_leap\_year(2010))
 print(is\_leap\_year(2100))
 print(is\_leap\_year(2000))
 print(is\_leap\_year(2008))
 print(is\_leap\_year(2018))
 True
main()
 False

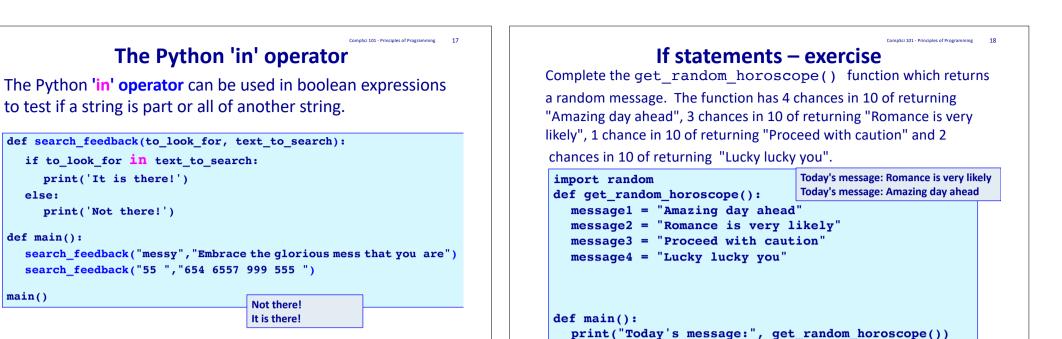

main()

# get\_random\_horoscope() - solution 1

A solution to the function on slide 17:

else:

def main():

main()

```
def get random horoscope():
  message1 = "Amazing day ahead"
  message2 = "Romance is very likely"
  message3 = "Proceed with caution"
  message4 = "Lucky lucky you"
  message = ""
  number = random.randrange(0, 10)
  if number \geq 0 and number < 4:
    message = message1
  if number \geq 4 and number < 7:
    message = message2
  if number >= 7 and number < 8:
    message = message3
  if number >= 8 and number < 10:
    message = message4
  return message
```

## get random horoscope() – solution 2

print("Today's message:", get random horoscope())

```
A second solution to the function on slide 17:
```

```
def get random horoscope():
  message1 = "Amazing day ahead"
  message2 = "Romance is very likely"
  message3 = "Proceed with caution"
  message4 = "Lucky lucky you"
  message = ""
  number = random.randrange(0, 10)
  if number < 4:
    message = message1
  elif number < 7:
     message = message2
  elif number < 8:
    message = message3
  else:
    message = message4
  return message
```

#### get\_random\_horoscope() function – solution 3

A third solution to the function on slide 17:

```
def get_random_horoscope():
    message1 = "Amazing day ahead"
    message2 = "Romance is very likely"
    message3 = "Proceed with caution"
    message4 = "Lucky lucky you"
    message = message4
    number = random.randrange(0, 10)
    if number < 4:
        message = message1
    elif number < 7:
        message = message2
    elif number < 8:
        message = message3</pre>
```

# get\_random\_horoscope() - solution 5

A fifth solution to the function on slide 17:

return message

```
def get_random_horoscope():
    message1 = "Amazing day ahead"
    message2 = "Romance is very likely"
    message3 = "Proceed with caution"
    message4 = "Lucky lucky you"
    number = random.randrange(0, 10)
    if number < 4:
        return message1
    elif number < 7:
        return message2
    elif number < 8:
        return message3
    return message4</pre>
```

### get\_random\_horoscope() - solution 4

A fourth solution to the function on slide 17:

```
def get_random_horoscope():
    message1 = "Amazing day ahead"
    message2 = "Romance is very likely"
    message3 = "Proceed with caution"
    message4 = "Lucky lucky you"
    number = random.randrange(0, 10)
    if number < 4:
        return message1
    elif number < 7:
        return message2
    elif number < 8:
        return message3
    else:
        return message4</pre>
```

# get\_random\_horoscope() - solution 6

A sixth solution to the function on slide 17:

```
def get_random_horoscope():
    message1 = "Amazing day ahead"
    message2 = "Romance is very likely"
    message3 = "Proceed with caution"
    message4 = "Lucky lucky you"
    number = random.randrange(0, 10)
    if number < 4:
        return message1
    if number < 7:
        return message2
    if number < 8:
        return message3
    return message4</pre>
```

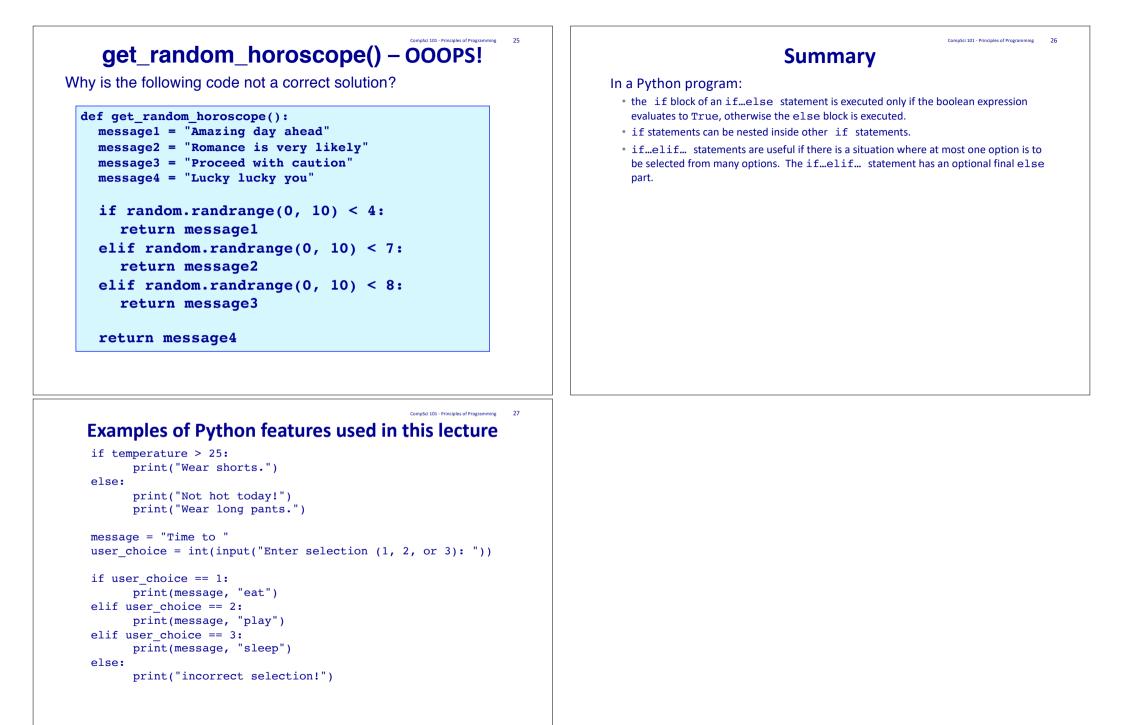